*Abbildung 3: Karten des Prototyps dargestellt auf verschiedenen Geräten (Visualisiert mit Am I Responsive)*

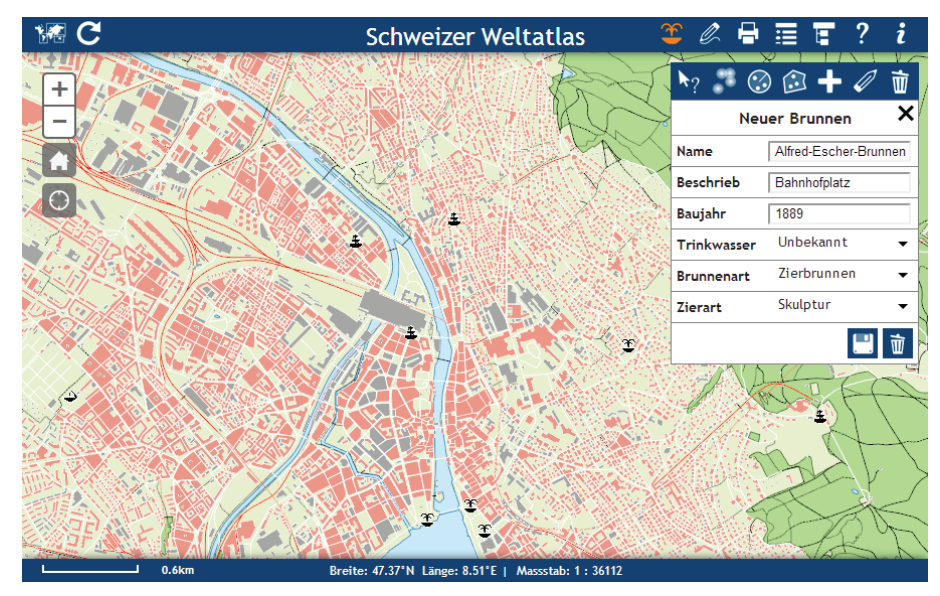

*Abbildung 2: Karte von Zürich mit der Toolbox, um Brunnen zu erfassen, editieren und analysieren*

#### *Abbildung 1: Karte der Schweiz mit Zeichnungswerkzeug*

## Ergebnis und Schlussfolgerung

Im Prototyp sind insgesamt fünf Karten zu verschiedenen Themen implementiert. Die erstellte Webapplikation läuft auf allen Geräten und das Design passt sich den jeweiligen Bildschirmgrössen an (Abbildung 3). Es können jedoch nicht alle Funktionen auf allen Geräten und Browsern erfolgreich ausgeführt werden. Dies liegt hauptsächlich daran, dass die verschiedenen Browser identischen Code unterschiedlich interpretieren und nicht alle HTML-Spezifikationen unterstützen.

Der SWAi als Webapplikation kann auf mobilen Geräten eingesetzt werden. Mit der ArcGIS API for JavaScript in Kombination mit ArcGIS for Server lassen sich interaktive, anspruchsvolle und vor allem vielseitige Karten-Anwendungen entwickeln.

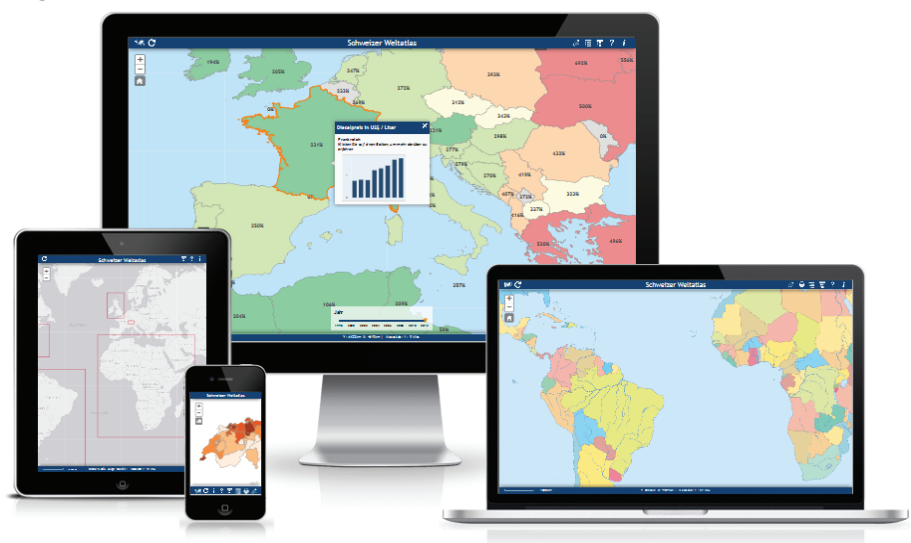

Als Webapplikation ist der Prototyp ebenfalls plattformunabhängig, kann aber im Gegensatz zum aktuellen SWAi auf mobilen Geräten verwendet werden. Der Web-Atlas ist mit den üblichen Grundfunktionen ausgestattet. Er enthält zum Beispiel Pan- und Zoomfunktionen, eine Massstabs- und Koordinatenanzeige sowie eine Legende zu jeder verfügbaren Karte. Zusätzlich werden verschiedene Tools angeboten, mit denen der Benutzer die Karte gestalten und analysieren kann. Die meisten Karten verfügen über einen Tooltip. Mit einem Zeichnungstool kann er Punkte, Linien, Flächen und Beschriftungen hinzu- fügen, bearbeiten und löschen (Abbildung 1). Am Beispiel von Brunnen wird aufgezeigt, wie der Benutzer Objekte erfassen, editieren und analysieren kann (Abbildung 2).

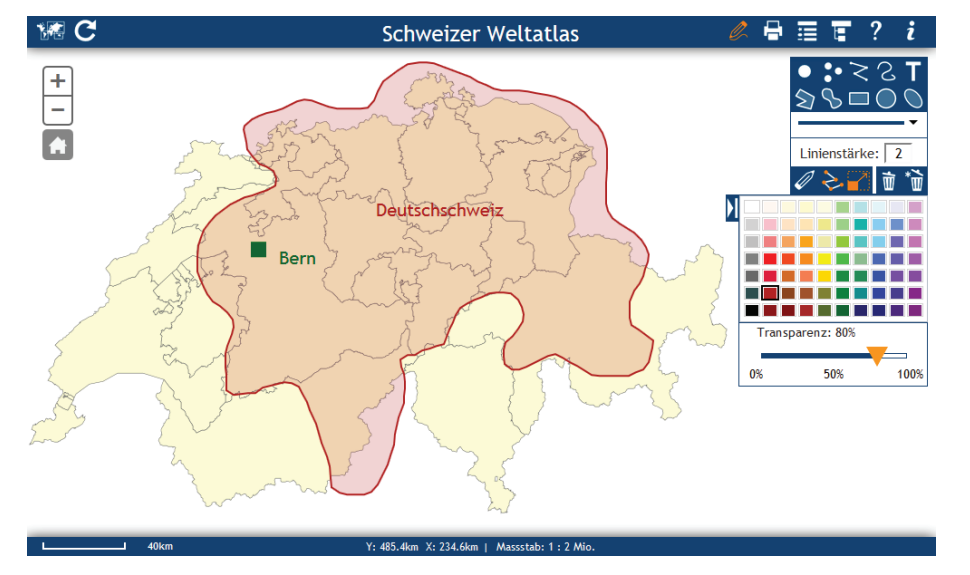

### Umsetzung

Für die Anwendung der Webapplikation auf verschiedenen Geräten, deren Bildschirmgrösse stark variiert, ist es unerlässlich, dass sich das Design an die verfügbare Displaygrösse anpasst. Dafür wird das Konzept des Responsive Web Designs (reagierendes Web Design) eingesetzt.

Im Schulunterricht werden gedruckte Atlanten, Wandkarten und Globen zunehmend durch digitale Medien wie interaktive Atlanten oder geografische Informationssysteme ersetzt. Mehrere Herausgeber von gedruckten Atlanten haben den Schritt gewagt, eine Version ihres Produkts und ergänzende Materialien als Webanwendung anzubieten. Zum SCHWEIZER WELTATLAS wurde als Ergänzung der SCHWEIZER WELTATLAS interaktiv (SWAi), eine kostenlose, interaktive Anwendung, herausgebracht. Der Aufruf dieser plattformunabhängigen Java Web Start Applikation ist an Schulen aufgrund teilweise fehlender Berechtigungen nicht immer möglich. Ausserdem kann der SWAi auf zahlreichen mobilen Geräten nicht gestartet werden, weil diese Java nicht unterstützen.

Damit der SWAi in Zukunft auch auf diesen Geräten verwendet werden kann, soll mit Hilfe der ArcGIS API for JavaScript und ArcGIS for Server ein Prototyp für den SWAi als Webapplikation entwickelt werden.

# Ausgangslage und Zielsetzung

Autorin: Barbara Born Leitung: Prof. Dr. Lorenz Hurni Betreuer: Thomas Koblet, Philipp Marty

Masterarbeit D-BAUG, Herbstsemester 2013 Institut für Kartografie und Geoinformation, ETH Zürich Januar 2014

Ein Prototyp realisiert mit ArcGIS API for JavaScript

# Der SCHWEIZER WELTATLAS interaktiv als Webapplikation